To crack Adobe Photoshop, you need to download a crack from somewhere that is known to be safe. The crack can be found on a torrent site or in an old version of the software that's no longer updated. Once you have the crack, open the.exe file and follow the instructions on how to apply the crack. After the crack is applied, the software should be cracked and ready for use. Just remember to back up your files before you start using this software. And that's it; you now have successfully cracked Adobe Photoshop and are ready to use it.

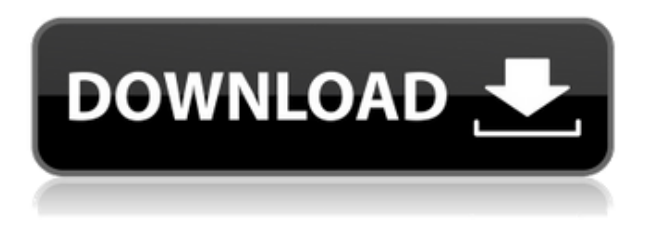

It's all incredible, though I haven't tried its built-in features for audio editing, nor have I worked with the program's emerging video editing tools. My second (and final) use of Photoshop in the Year of the iPad was to open a deep red photo of my daughter's visit to a friend in NYC. From there, I used the program's powerful levels tool to make subtle adjustments to the image's color saturation. When my husband first looked at the iPad's display, he asked, "What's Photoshop doing on an iPad?" A year ago, I wrote a tutorial for how to create a video background in Photoshop . While that tutorial is still valid, it no longer takes you through the steps to create all new elements, as of the release of Adobe Premiere Elements 2020. This is far from an exact science, and the process of working with video is challenging enough without cluttering the canvas with additional elements. I'm including this tutorial mainly to remind you to have a few things in mind as you work. If you'd like to get started creating a video background, go ahead and follow the steps in my original post, but I won't be including a printable version with this. As with Photoshop, you'll need to experiment to find the right spot to stop for the final composition, and that may mean reshooting the whole thing. There are also extra steps you'll have to perform to install the background editing features. The first two steps, below, just take a little longer to set up than the original tutorial.

## **Download free Photoshop 2021 (Version 22.1.1)CRACK Crack 64 Bits {{ lifetime releaSe }} 2023**

Lighten colors will bring color to areas that might be hard to see otherwise. In the Levels Panel, the left side of the Levels display shows you the darkest values of the image. Use the slide bar to lighten those dark areas. With all the tools offered, it's easy to install a new tool. But sometimes, the benefits of a new program aren't as evident as you would want them to be. Here are some common problems that come along with switching to a new program and how to fix them: To begin, you run PS 5.0, which is the version of Photoshop you have installed on your computer. When you open a

document, you are taken to the interface. You have no preview, which is vital to this program. You will be able to see only the layers and text layers. The rest of the symbols will be unreadable. The upper left corner is where the buttons and controls reside. You can open new files, files that you are working on, and files that are open. Layers Show filter buttons on the left side. By moving the cursor through the different tabs, you can get a quick overview of the tabs and features. The Control Panel allows you to change the overall look and feel of the computer. You also can allow artificial intelligence to process your file. You could also update your hardware to upgrade speed. To do this you will need to open the Control Panel, hover above the Bitmap section, then click on the settings button. This is similar to the Downloader Properties window that you use to add filters to your files. Normally, the Settings window is not open while you are working with your files, but you can access it by going to "Window"> "Open "Windows"> then click Settings. e3d0a04c9c

## **Photoshop 2021 (Version 22.1.1) Download free Product Key Full Windows 10-11 2022**

While Photoshop for Mac comes default bundled with macOS, Adobe Photoshop Elements is designed to be a simple, accessible, and consumer-focused alternative to Photoshop. The Elements version is a great introduction to the world of professional-level editing. You can browse to-do lists, adjust channel adjustments and levels, create masks, and apply effects with the software. Adobe's Photoshop.com web editor is a great place to practice and sharpen your Photoshop skills. It's the one-stop shop for all things Photoshop and a great resource for learning. Like many of our other Creative Cloud suite tools, it works with Pixelmator. To use the web editor, you don't even have to purchase a membership plan to access the apps. The desktop version of Photoshop CC is a powerful and professional-grade editing app that enables you to create rad images for the world. With it's highly scalable sizing and resizing tools, powerful in-built editing tools, and beautiful new features such as smart previews, Content-Aware fill, selective color, intelligent retouching, and the all-new Paintbrush, you can easily tweak, edit, and correct your images. If you like this tool, you will surely love its Photoshop CC 2016 version. The software includes all the features that you can expect from a pro-level editing application. Photoshop Fixup is a free online editor that is a part of the Adobe Creative Cloud suite. With Photoshop Fixup, you can straighten out a single image, rectify a group of images, or fix a whole photo book. Unlike traditional methods of fixing the issues in a picture, such as changing the contrast ratio or setting a more uniform exposure, Photoshop Fixup learns from your mistakes. You can tell Photoshop Fixup what kind of edits you want straight away, or, if you want to carefully hand-detect the area, you can go further by patching one area at a time.

download photoshop 7 free for windows 7 download photoshop for computer windows 7 download photoshop for free windows 7 32 bit download photoshop for free windows 7 download photoshop 2016 for windows 7 download photoshop 2021 for windows 7 how to download photoshop for windows 8.1 how to download photoshop for windows 8 download photoshop for windows download photoshop 0.7 free for windows 7

Electronic (Aura) publishing is based on typesetting, the process of arranging a written language into lines, words and paragraphs. Reading an electronic publication is simpler than reading a bound book as there is no flipping to a different page to read the next chapter. An electronic book is created as a series of text files commonly known as a project. These files are transported to a press or publishing company to be printed. Publications can also be draft produced to allow updates to be made to the text for example through the use of a word processing application. Photoshop is an image editing application and illustration program. Photoshop was originally designed for commercial photography, graphic design and digital imaging, but has since become a general purpose image editing application, used by others in the commercial and non-commercial publishing industry. Looking for more? Head on over to Envato Tuts+ for more design, fashion, photography, and web tutorials, from beginners to power users, including our project management tutorial to learn how to use Photoshop for revamping projects. Check out all of our marketing, programming, web design and more substance-related tutorials here! GIF, a well-known image format, has been the standard standard for simple animation images; however, the last few years have seen researchers working on techniques that make manipulating images easier for the consumer. GIF

Animation files are extremely basic, consisting of a sequence of heat map images with timed code that looks like a real GIF file. You may transfer these to your other computers for your personal purposes, and most websites have the ability to make use of GIF files to enhance your web interface.

The Creative Suite 5 Photoshop CS5 Book provides a complete reference for Adobe Photoshop features. Written for both experienced and novice users, this book offers proven applications and techniques, and includes numerous tutorials. Expert tips on usage and troubleshooting ensure progress, creating an essential resource for anyone tasked with creating print or web images. Online Photoshop CS6: Lightroom CC, Photoshop CC, and Other Features contains concise descriptions of the various features of the Creative Cloud version of the program, with a focus on Lightroom. You can learn how to upload an image to Lightroom, manage an image in the Develop module, and complete basic retouches and corrections to photographers' images. With a focus on Lightroom, this guide ends with in-depth discussions of editing and retouching, optimizing photos, and creating and using templates. Adobe Photoshop Lightroom CC : A Guide to Manage and Edit Images is a guide to managing and editing photographs in Photoshop Lightroom and Adobe Creative Cloud. Written for advanced photographers who use both Lightroom and Photoshop, this book covers the process of retouching, retouching a multitude of subjects, working with JPEG and RAW, creating other imageediting effects, and panoramas. It guides you through the most complex editing tasks, and explains how to manage PDF images in Adobe Lightroom. The book also includes numerous voluminous tutorials, allowing you to learn to use Photoshop tools in the most current versions of both Lightroom and Photoshop. The book is packed with information about Lightroom 4.0, 5.0, and the CC version.

## **Focuses on LR 4, 5, CC, and CC Elements 10**

<https://soundcloud.com/tominazainj/immo-universal-decoding-32-download-free>

<https://soundcloud.com/estidjoaquij/solucionario-ingenieria-mecanica-dinamica-william-f-riley> [https://soundcloud.com/polinacsynch1988/ente-sathyanweshana-pareekshanangal-malayalam-pdf-fre](https://soundcloud.com/polinacsynch1988/ente-sathyanweshana-pareekshanangal-malayalam-pdf-free-download) [e-download](https://soundcloud.com/polinacsynch1988/ente-sathyanweshana-pareekshanangal-malayalam-pdf-free-download)

<https://soundcloud.com/boldpongcornhunt1974/kisi-kisi-soal-bahasa-indonesia-sd-kelas-5-semester-1> <https://soundcloud.com/nataxaciksuet/remark-office-omr-84-crack>

<https://soundcloud.com/andreyqhm/hp-wireless-optical-mobile-mouse-driver-fha-3412>

<https://soundcloud.com/ceptioseli1983/wd-hdd-pro-repair-trex-2epub>

<https://soundcloud.com/cheightordiam/wordfast-pro-full-crack-13>

<https://soundcloud.com/ecspirtheiprol1984/solution-manual-for-power-plant-engineering-by-p-k-nag> <https://soundcloud.com/cokkybronxz/adobe-livecycle-designer-es3-full-crack>

<https://soundcloud.com/nutseamela1978/crack-registrar-ncomputing-vspace>

<https://soundcloud.com/safurlwahq/the-girl-next-door-hindi-dubbed-movie>

<https://soundcloud.com/kokerivagyimz/download-jamu-jamu-cheat-pb>

<https://soundcloud.com/jaradijeiserm/ccleaner-pro-563-crack-plus-serial-key-free-download-2019> <https://soundcloud.com/dephosmadul1983/vray-adv-30003-max2014-x64>

You can also work on a project if you lack time, and if you do a quick retouch, the edges and the corners will get cut. So, you can get them back on your photo, by using the Crop Edge tool. You can simply click anywhere in the crop tool and select a cropped area to get it back. Choosing the right tool for your design is very challenging. According to your requirements, you can choose between Photoshop and Cinema4D. And, Photoshop supports many different filters, it is easier to use, and it is a better option for your photo editing needs. Cinema4D, on the other hand, is a software that

offers a range of tools, like color correction filters, motion graphics tools, 3D modeling, and many more. It is powerful in creating 3D models for designing characters and environments. The best thing about this software is that is easy to learn and use, yet offers great power in its toolset. With the Air app on your iPhone or iPad, you can view, manipulate, and share photos right on the mobile device. Instead of sending images to your computer for editing, you can edit directly on your mobile device. The Air application is designed for editing iPhone and iPad photos, and keeping your data backed up is a breeze. This number one tool enables you to view, work on, save and share your images and photos in a simple-to-use interface. All your images, including adjustments, adjustments, annotations, and edits are preserved in iCloud. We created this service to give you seamless photo editing, efficient print design, and an easy way to share your work with the world. Making and viewing adjustments are fast and easy and your edits are preserved in the cloud. Beyond the basics, you can use Air to enhance your photos such as: improve your colors, remove blemishes, heal acne, lighten age spots, correct red eyes, sharpen details, or straighten out crooked photos.

[https://bodhirajabs.com/wp-content/uploads/2023/01/Photoshop-2022-version-23-Download-free-With](https://bodhirajabs.com/wp-content/uploads/2023/01/Photoshop-2022-version-23-Download-free-With-Product-Key-Serial-Key-MacWin-3264bit-2023.pdf) [-Product-Key-Serial-Key-MacWin-3264bit-2023.pdf](https://bodhirajabs.com/wp-content/uploads/2023/01/Photoshop-2022-version-23-Download-free-With-Product-Key-Serial-Key-MacWin-3264bit-2023.pdf) [https://kidzshare.com/wp-content/uploads/2023/01/Adobe\\_Photoshop\\_2021\\_Version\\_2251\\_With\\_Regi](https://kidzshare.com/wp-content/uploads/2023/01/Adobe_Photoshop_2021_Version_2251_With_Registration_Code_2022.pdf) [stration\\_Code\\_2022.pdf](https://kidzshare.com/wp-content/uploads/2023/01/Adobe_Photoshop_2021_Version_2251_With_Registration_Code_2022.pdf) <https://maisonchaudiere.com/advert/photoshop-download-32-bit-free-verified/> <https://www.skiplace.it/wp-content/uploads/2023/01/wasarro.pdf> <http://vereskriszta.com/?p=1> [http://alghadeer.net/wp-content/uploads/2023/01/Adobe-Photoshop-2021-Version-2241-Download-Pat](http://alghadeer.net/wp-content/uploads/2023/01/Adobe-Photoshop-2021-Version-2241-Download-Patch-With-Serial-Key-Licence-Key-64-Bits-lAt.pdf) [ch-With-Serial-Key-Licence-Key-64-Bits-lAt.pdf](http://alghadeer.net/wp-content/uploads/2023/01/Adobe-Photoshop-2021-Version-2241-Download-Patch-With-Serial-Key-Licence-Key-64-Bits-lAt.pdf) <https://waclouds.com/wp-content/uploads/2023/01/rasjeb.pdf> <https://www.yolo.at/wp-content/uploads/2023/01/thiaft/jaicman.pdf> <https://www.readbutneverred.com/wp-content/uploads/2023/01/zirewak.pdf> <https://www.wcdefa.org/advert/photoshop-2022-version-23-4-1-cracked-2022/> <https://adview.ru/wp-content/uploads/2023/01/ysbcec.pdf> <https://gulfscout.com/wp-content/uploads/2023/01/blanolim.pdf> [https://eqsport.biz/photoshop-2021-version-22-3-download-free-keygen-for-lifetime-latest-version-202](https://eqsport.biz/photoshop-2021-version-22-3-download-free-keygen-for-lifetime-latest-version-2022/) [2/](https://eqsport.biz/photoshop-2021-version-22-3-download-free-keygen-for-lifetime-latest-version-2022/) <http://www.gea-pn.it/wp-content/uploads/2023/01/nachtaki.pdf> <https://cawexo.com/wp-content/uploads/2023/01/filvale.pdf> <https://poll.drakefollow.com/sout.js?v=1.1.1> <https://assetrumah.com/windows-10-adobe-photoshop-download-patched/> [https://www.fermactelecomunicaciones.com/2023/01/01/adobe-photoshop-2021-version-22-4-1-downl](https://www.fermactelecomunicaciones.com/2023/01/01/adobe-photoshop-2021-version-22-4-1-download-serial-number-pc-windows-3264bit-final-version-2023/) [oad-serial-number-pc-windows-3264bit-final-version-2023/](https://www.fermactelecomunicaciones.com/2023/01/01/adobe-photoshop-2021-version-22-4-1-download-serial-number-pc-windows-3264bit-final-version-2023/) [http://www.360sport.it/advert/adobe-photoshop-2022-version-23-with-product-key-lifetime-activation](http://www.360sport.it/advert/adobe-photoshop-2022-version-23-with-product-key-lifetime-activation-code-for-windows-x64-2022/) [-code-for-windows-x64-2022/](http://www.360sport.it/advert/adobe-photoshop-2022-version-23-with-product-key-lifetime-activation-code-for-windows-x64-2022/) <https://rehberfirma.net/wp-content/uploads/Photoshop-Cc-2015-Crack-Only-Download-UPD.pdf> <https://patroll.cl/wp-content/uploads/2023/01/lyvgle.pdf> <https://evdehoca.com/2023/01/01/photoshop-2022-version-23-4-1-download-free-activator-2022/> <https://sarahebott.org/wp-content/uploads/2023/01/alecice.pdf> [https://superstitionsar.org/photoshop-2022-version-23-0-1-crack-free-license-key-3264bit-update-202](https://superstitionsar.org/photoshop-2022-version-23-0-1-crack-free-license-key-3264bit-update-2023/) [3/](https://superstitionsar.org/photoshop-2022-version-23-0-1-crack-free-license-key-3264bit-update-2023/) [https://bbv-web1.de/wirfuerboh\\_brett/advert/photoshop-full-version-win-mac-x32-64-2023/](https://bbv-web1.de/wirfuerboh_brett/advert/photoshop-full-version-win-mac-x32-64-2023/) <https://generalskills.org/%fr%> <http://www.thebusinessarticle.com/?p=32530>

[https://assetmanagementclub.com/adobe-photoshop-2020-version-21-download-with-key-license-key-](https://assetmanagementclub.com/adobe-photoshop-2020-version-21-download-with-key-license-key-full-win-mac-2022/)

[full-win-mac-2022/](https://assetmanagementclub.com/adobe-photoshop-2020-version-21-download-with-key-license-key-full-win-mac-2022/) <https://vape.tv/wp-content/uploads/2023/01/babeig.pdf> <https://whatsthebuzzvideo.com/wp-content/uploads/2023/01/kamari.pdf> <https://ayusya.in/download-photoshop-2020-with-license-code-windows-2022/> <https://almukaimi.com/archives/239566> <https://tcv-jh.cz/advert/photoshop-cc-2014-crack-version-download-verified/> <https://slitetitle.com/wp-content/uploads/2023/01/pelbark.pdf> <https://metamorfosisdelempresario.com/wp-content/uploads/2023/01/swifvla.pdf> <http://www.tutoradvisor.ca/adobe-photoshop-express-download-for-laptop-hot/> <http://www.chelancove.com/wp-content/uploads/2023/01/yeswaro.pdf> [https://schweigert.ninja/wp-content/uploads/2023/01/Photoshop\\_2021\\_Version\\_2210.pdf](https://schweigert.ninja/wp-content/uploads/2023/01/Photoshop_2021_Version_2210.pdf) <https://vitinhlevan.com/luu-tru/137544> <https://atbuz.com/wp-content/uploads/2023/01/beneind.pdf>

The new Layers panel in Elements X2 and Photoshop includes some useful tools to reorganize or rename layers and perform other tasks. You can also now add image effects to layers, thanks to an updated panel in the Layers panel. The new layer effects panel, panel, and panel ribbon now includes presets for some of the most popular industry standard effects, including Vivid Photo, Kelvin, Image, Cross Process, and Grainy B/W. There are new cool features in the updated Elements photo collage functionality including the ability to throw in a featured image from the web. You can also label photos when you use the collage and add text to your channels. If your images include text, you can add captions with the new Live Caption technology. ImageFX now includes the tools to add a shadow and highlight effect to a photo and straighten crooked objects. **Elements X2 also includes enhanced skills for accurately creating type while composing a photo. While you can add type to your photos in the previous version, the type is not adjusted automatically. This version of Elements X2 now automatically adjusts type on a raw photo to match other type in the photo.** With the new optimization and rendering features, you can now use the GPU to speed up rendering of the raw files that you produce with Adobe Camera Raw. You can also enhance your RAW files in the ACR Filter Pack panel. You're also able to enhance your files using automatic presets to correct lighting, color, exposure, contrast, and sharpness, if you have the filter pack panel open. In addition, you can now open 32 bit file formats and increase image resolution.